## Escoamento Permanente Gradualmente Variado LFRReis

## Já vimos: tipos de escoamento

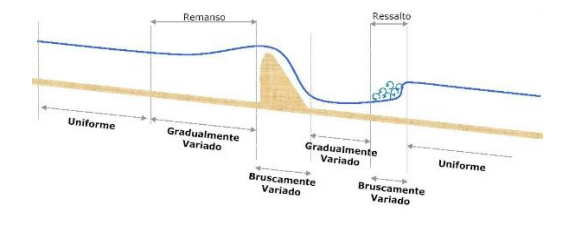

## Escoamento Permanente Gradualmente Variado (EPGV)

• acontece quando:

• alterações promovidas numa seção do canal, pela introdução de dispositivos ou<br>singularidades, provocam a variação gradual dos parâmetros hidráulicos do<br>escoamento (velocidade, profundidade, etc.), modificando, o perfil d

Exemplos de dispositivos ou singularidades que podem ser responsáveis pela ocorrência do EGV :

- barragem na seção de um rio ou canal (degrau de grande altura)
- degrau ( $\Delta Z^{+}$ ) ou rebaixo ( $\Delta Z^{-}$ )
- alargamento ou estreitamento de seção
- comporta de fundo (adufa)
- mudança de declividade de fundo do canal
- queda brusca
- combinações de diferentes efeitos citados anteriormente

# Classificação das curvas de remanso

1.de acordo com a declividade de fundo do canal e;

2. de acordo com a zona ou faixa de desenvolvimento do perfil d'água em relação às profundidades normal e crítica.

#### Classificação de acordo com a declividade de fundo do canal (5 Tipos)

- 1. Curvas **M** (mild) canais de baixa declividade  $(I_0 < I_c)$  **1**
- 2. Curvas S (Step) canais de alta declividade  $(I_0 > I_c)$  **I**  $I_0 > 0$  $\left| \begin{array}{c} 1 \\ 0 \end{array} \right| > 0$
- 3. Curvas  $C$  ( Critical) canais de declividade crítica ( $I_0 = I_c$ )
- 4. Curvas **H** ou N (Horizontal ou Null) canais de declividade horizontal ou nula  $(I_0 = 0)$ Declividade nula ou horizontal "Null"ou
- 5. Curvas A ( Adverse) canais de declividade adversa ou em aclive $(I_0 < 0)$

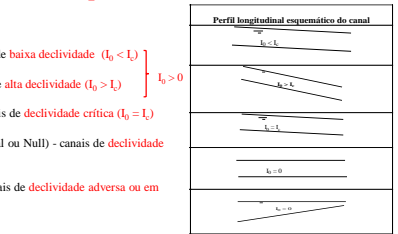

## Classificação de acordo com a declividade de fundo do canal (5 Tipos)

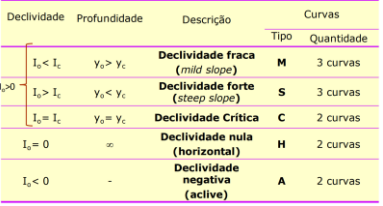

Classificação de acordo com a zona ou faixa de desenvolvimento do perfil d'água (3 tipos)

Zona 1 : profundidades maiores que  $y_0$  e  $y_c$ 

Zona 2 : profundidades entre  $y_0 e y_c$ 

Zona  $3:$  profundidades menores que  $y_0 e y_c$ 

Segundo os dois critérios anteriormente descritos é possível a composição de 12 tipos de Curvas ilustradas na sequência

#### Curvas M1, M2 e M3 (MILD) canais de baixa declividade

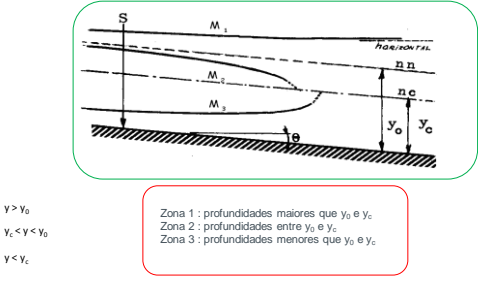

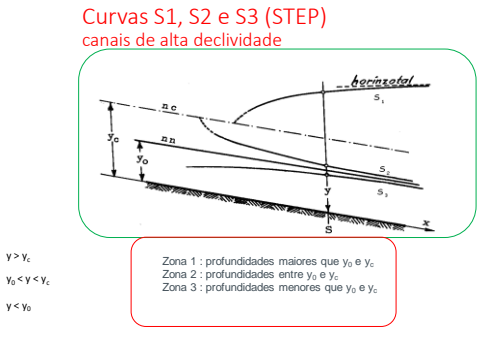

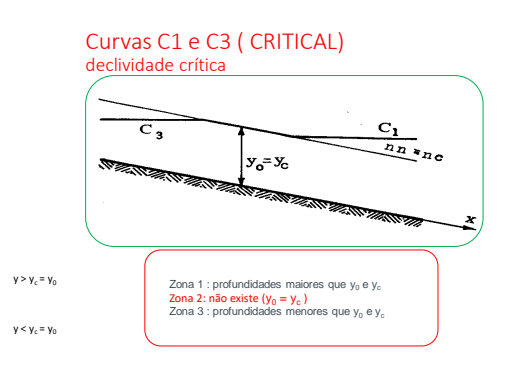

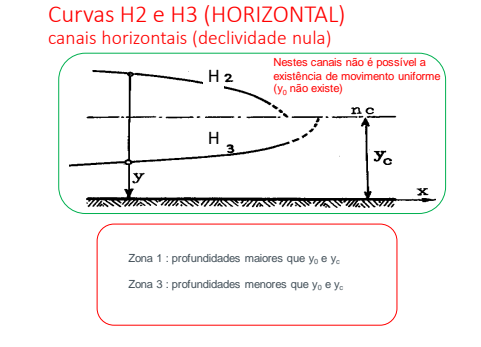

 $y > y_c$  $y < y_c$ 

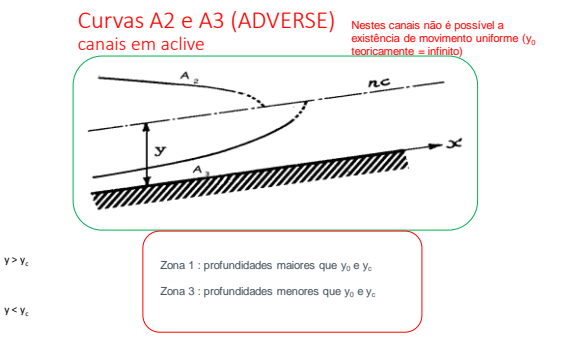

### Curvas de Remanso: Equacionamento

**Equação da Energia Total em Uma Seção Genérica**

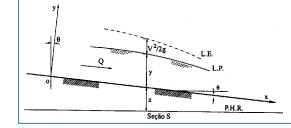

Pela análise da Figura, a **energia total** disponível numa dada seção, por unidade de peso específico, pode ser escrita como:

$$
H = z + y + \frac{V^2}{2g} = z + E
$$

## Curvas de Remanso: Formulação

•**Equação Diferencial do Escoamento**

- •Hipóteses simplificadoras: Declividade I<sup>0</sup> de fundo do canal é pequena, de modo que a **altura d'água medida perpendicularmente ao fundo do canal** pode ser confundida com a altura d'água medida na vertical;
	- Canal é prismático, ou seja, a **seção transversal é constante** ao longo do comprimento em forma e em dimensões;
	- Distribuição de velocidades em uma seção é fixa, isto é, o **coeficiente de Coriolis pode ser considerado igual a um**;
	- Distribuição de pressões é hidrostática, ou seja, existe **paralelismo entre as linhas de corrente do escoamento**, podendo ser desprezadas as forças verticais de pressão.

## Curvas de Remanso: Equacionamento

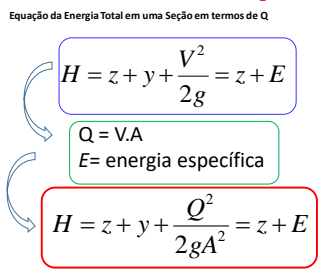

Curvas de Remanso: Equacionamento **Derivação da Eq. da Energia Total em x**

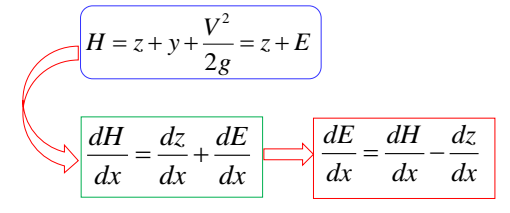

## Curvas de Remanso: Equacionamento

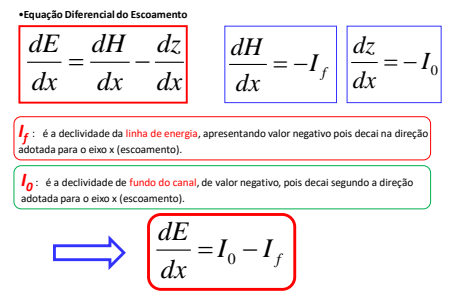

Curvas de Remanso: Equacionamento •**Equação Diferencialdo Escoamento : (dy/dx)**

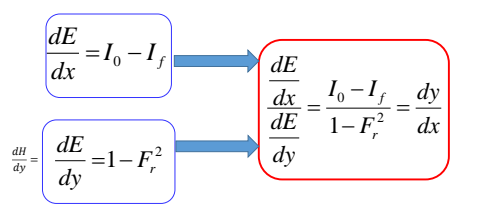

20/11/2019

## Curvas de Remanso: Equacionamento

**Equação Diferencial do Escoamento: dy/dx ( linha d'água)**

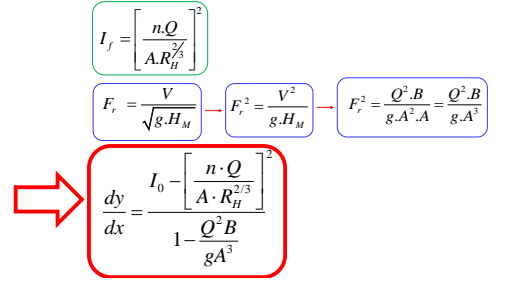

Remanso: análise do sinal da derivada dy/dx curvas ascendentes ou descendentes?

## Curvas ascendentes ou descendentes?

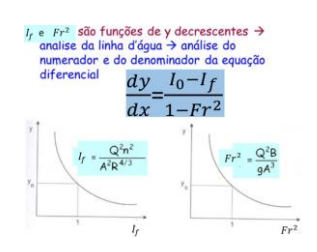

#### Curvas M1, M2 e M3

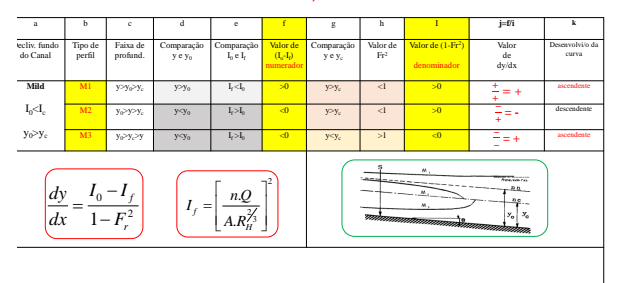

## Curvas S1, S2 e S3

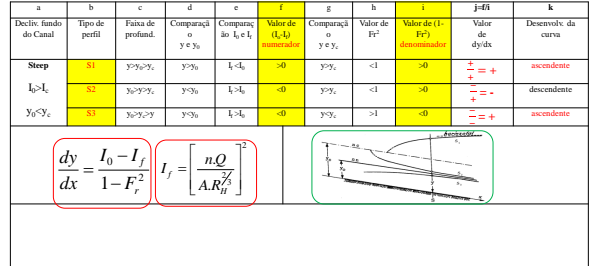

Curvas C1 e C3

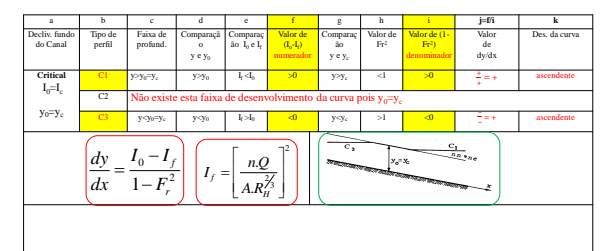

Curvas H2 e H3

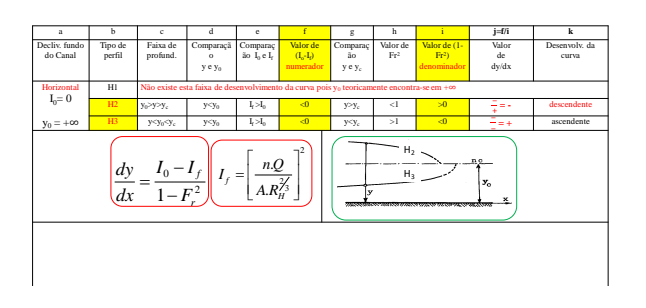

Curvas A2 e A3

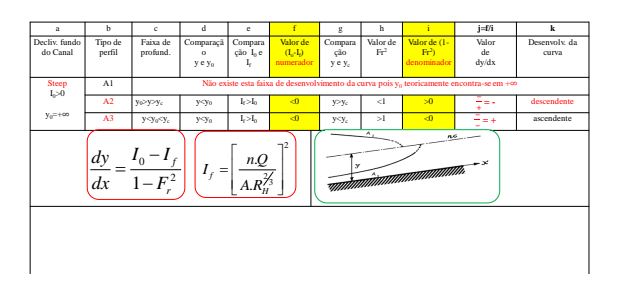

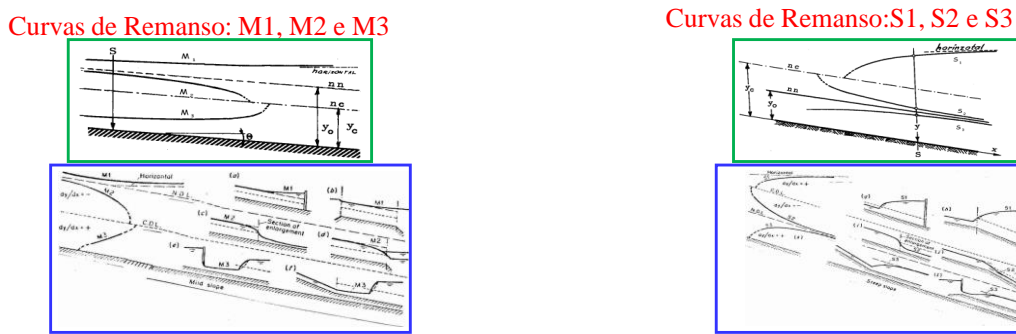

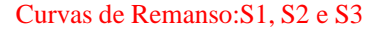

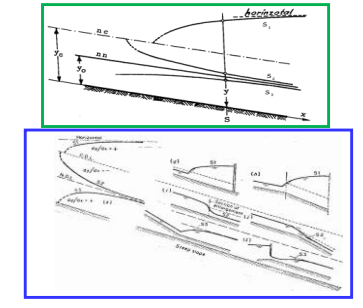

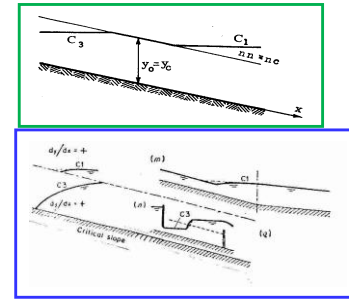

# Curvas de Remanso: C1 e C3 Curvas de Remanso: H2 e H3

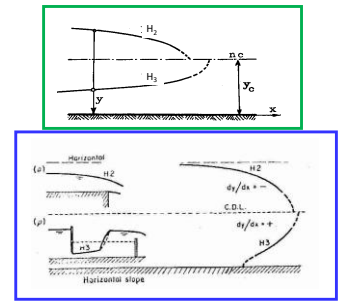

## Curvas de Remanso: A2 e A3

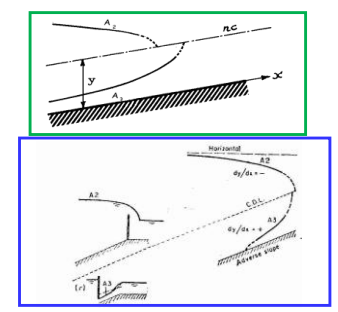

Conclusão:

curvas nas regiões 1 e 3 – curvas crescentes

na região 2 – curvas decrescentes

## Curvas de Remanso: Avaliação Numérica

**Equação Diferencial do EPGV:** *dy/dx* **( linha d'água)**

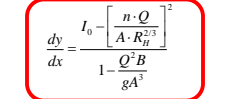

Equação diferencial do escoamento permanente gradualmente variado, onde (dy /<br>dx) é a declividade da superfície livre do canal, tendo como referência o próprio<br>fundo do canal.

A Equação não tem solução explícita, ou seja, não é integrável para que se obtenha uma expressão *y = f(x)*, exigindo, portanto, métodos numéricos para sua resolução.

**Cálculo das Curvas através do "Direct Step Method" (Diferenças Finitas)**

Recorrendo à Equação 1.7, que se apresenta em termos da derivada da Energia específica em relação a x:

$$
\frac{dE}{dx} = I_0 - I_f
$$

Rearranjando-se e explicitando-se em termos de dx;

$$
dx = \frac{dE}{I_0 - I_f}
$$

**Cálculo das Curvas através do "Direct Step Method" (Diferenças Finitas)-cont.**

Na forma de diferenças finitas pode-se escrevfer (Eq.13):  
\n
$$
\Delta x = \frac{\Delta E}{I_0 - I_f} = \frac{\Delta \left( y + \frac{V^2}{2g} \right)}{I_0 - I_f}
$$

Relembrando-se que I<sub>f</sub> pode ser representada por Chezy ou Manning;

$$
I_f=\left[\!\frac{nQ}{A.R_H^{2/3}}\!\right]^2
$$

Na Equação 1.13, ∆E e *I<sup>f</sup>* são dependentes de y, para um valor de Q e n constantes.

**Cálculo das Curvas através do "Direct Step Method" (Diferenças Finitas)-cont.**<br>A aplicação da Equação 1.13, para um trecho de tamanho Δx = x<sub>2</sub>-x<sub>1</sub>, entre duas seções<br>1 e 2, pode ser expressa por:

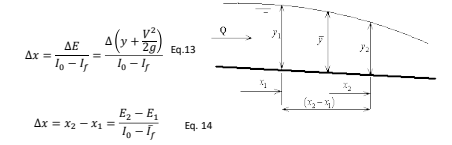

O valor de é calculado considerando-se a altura média da água entre as seções 1 e 2, ou seja:

 $\bar{y} = \frac{y_1 + y_2}{2}$   $\bar{I}_f = f(\bar{y})$ 

**Cálculo das Curvas através do "Direct Step Method" (Diferenças Finitas)-cont.** A partir da Equação 14, discretizada:

$$
\Delta x = x_2 - x_1 = \frac{E_2 - E_1}{I_0 - I_f}
$$

Assumindo-se válido o emprego de uma equação de resistência do movimento<br>uniforme para o cálculo de I<sub>r</sub> , por exemplo a equação de Manning:

$$
I_f=\left[\!\frac{nQ}{A.R_H^{2/3}}\!\right]^{\!2}
$$

**O procedimento de cálculo pode seguir os seguintes passos:**

## Cálculos- passo a passo "Direct Step Method" (Diferenças Finitas)

1.O cálculo tem início com um  $y_1$  conhecido (a altura d'água y na seção de controle)

2.Adota-se um valor para Δγ, positivo ou negativo, se a curva for ascendente ou descendente, respectivamente. Positivo<br>quando o cálculo se iniciar da região montante para jusante e negativo quando iniciar da região jusant

3.Com o ∆y conhecido, temos o valor de y<sub>2</sub>, que pode ser maior ou menor que y<sub>1</sub>

4.Tendo  $y_1 e y_2$ , calcula-se  $E_1 e E_2$ , portanto tem-se o valor do numerador das Equações 1.14.

5. Tendo y, e y,, é possível determinar o valor de, $\bar{y}=\frac{y_1+y_2}{2}$ e assim $c$ alcular , através de Manning  $\ \bar{I_f}=f(\bar{y})\,$  . Tem-

6. Utilizando-se a equação 1.14, e conhecendo-se  $\{E_1 - E_1\}$ e , calcula-se o primeiro valor de  $\Delta x$ . A partir da seção 2, os<br>procedimentos se sucedem, passo a passo, até atingir um valor coerente da extensão total x (d

 $I_0 - \frac{1}{2} (I_{f_1} + I_{f_2})$ 

### Outro método de integração numérica

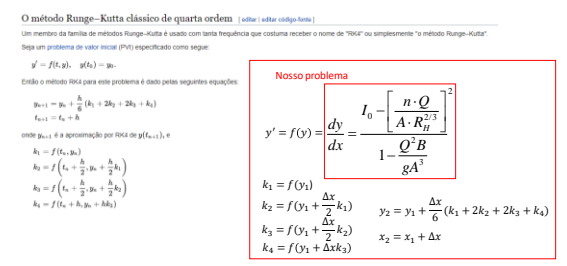

Observações:

∆x: positivos ou negativos. Positivo quando o cálculo se iniciar na região montante e<br>negativo quando iniciar na região jusante. (depende do sentido em que o controle é<br>exercido)

Os valores da extensão total , ou devem estar de acordo e estarem compatíveis com<br>as condições de contorno do problema. Por exemplo, no cálculo da curva M1, a<br>extensão total da curva , pode ter início nas proximidades do p

No "passo a passo", nas mudanças progressivas das seções, costuma-se adotar um<br>valor constante para Ay para cálculo dos valores correspondentes de Ax. Conforme já<br>citado, a precisão dos cálculos será tão maior quanto menor

discretização.<br>No cálculo por exemplo da citada curva M3, trata-se de uma curva relativamente<br>curta e devido a isto, há que se tomar o cuidado em adotar valores relativamente<br>menores de Ay, quando comparados ao caso da cur

## Exercício completo (13-6 do livro)

Um canal retangular, suficientemente longo, de 1,0 m de largura,  $I_0 =$ 0,001, n = 0,015, transporta em regime permanente e uniforme uma certa vazão com altura d'água 0,50m. Em uma determinada seção necessita-se de uma altura d'´agua igual a 0.8m e para isso instalou-se um vertedor retangular de parede delgada (que satisfaz eq. de Francis), com a mesma largura do canal. Determine a altura que deve ter o vertedor. **Desenhe o perfil do escoamento**, com as alturas que seja possível calcular. Lembrando, para vertedor retangular de parede fina,<br>eq. de Francis (eq. 12.75 ): Q = 1.838Lh<sup>3/2</sup>, com h carga sobre o vertedor.

#### Exercício 13-6: resolução-Step Method:  $\bar{l}_f = f(\bar{y})$

0,261

**canal**

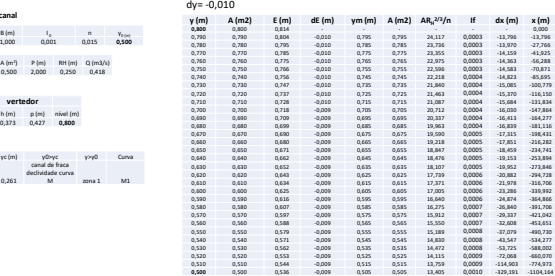

## Exercício 13-6: resolução modo alternatido Step method

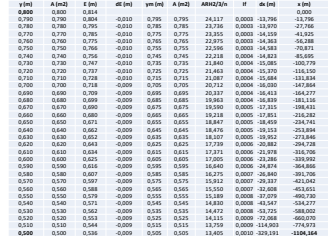

 $\bar{l}_f = \frac{1}{2}(l_{f_1} + l_{f_2})$ 

## Exercício 13-6: resolução Runge Kutta ordem 4

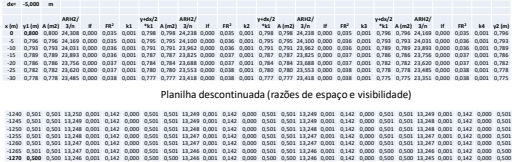

Obrigada!

• Ver planilhas no site da disciplina

20/11/2019

## Exemplo de aplicação 1

Um vertedor de uma barragem descarrega uma vazão unhária q = 7.0 m<sup>.</sup>/j(s.m) em uma bacia de<br>dissipação retangular de mesma largura que o vertedor. A formação de um ressalto hidráulico deverá<br>ser ocorrer pela colocação de

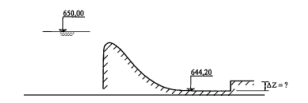